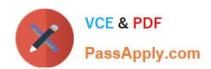

## C\_HANAIMP\_17<sup>Q&As</sup>

SAP Certified Application Associate - SAP HANA 2.0 (SPS05)

# Pass SAP C\_HANAIMP\_17 Exam with 100% Guarantee

Free Download Real Questions & Answers PDF and VCE file from:

https://www.passapply.com/c\_hanaimp\_17.html

100% Passing Guarantee 100% Money Back Assurance

Following Questions and Answers are all new published by SAP Official Exam Center

- Instant Download After Purchase
- 100% Money Back Guarantee
- 365 Days Free Update
- 800,000+ Satisfied Customers

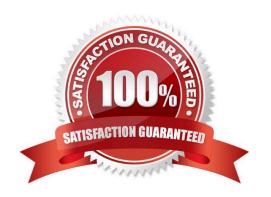

#### **QUESTION 1**

Why do you create a multi store table?

- A. To improve read performance when accessed by simultaneous applications
- B. To have the opt on to partition the table across different storage tiers
- C. To evenly distribute the data across all available server nodes
- D. To have a table that combines the characteristics of row and column stores

Correct Answer: B

#### **QUESTION 2**

Using the table in the diagram, you need to create a cube calculation view. What is the simplest approach to create the output from the screen shot?

| Table A |       |  |  |  |  |
|---------|-------|--|--|--|--|
| Year    | Value |  |  |  |  |
| 2014    | 100   |  |  |  |  |
| 2014    | 200   |  |  |  |  |
| 2015    | 100   |  |  |  |  |
| 2015    | 100   |  |  |  |  |
| 2015    | 200   |  |  |  |  |
| 2015    | 100   |  |  |  |  |
| 2016    | 200   |  |  |  |  |

| 2014 | 2015 | 2016 |
|------|------|------|
| 300  | 500  | 200  |

- A. Create a restricted column for each year.
- B. Implement a union node and map each year as a separate column.
- C. Create 3 calculated columns.
- D. Create a filter expression that uses an OR operator.

Correct Answer: A

#### **QUESTION 3**

You want to expose a hierarchy that is defined in a calculation view for access to SQL which of the following conditions must be met?

Note: There are 2 correct answers .

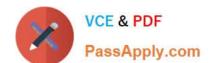

### https://www.passapply.com/c\_hanaimp\_17.html 2024 Latest passapply C\_HANAIMP\_17 PDF and VCE dumps Download

- A. The hierarchy must be a local hierarchy.
- B. The hierarchy must be exposed by a calculation view of type CUBE with star join.
- C. The hierarchy must be defined in a calculation view of type SQL ACCESSONLY.
- D. The hierarchy must be a shared hierarchy.

Correct Answer: BD

#### **QUESTION 4**

A calculation view consumes the data sources shown in the graphic. You want to identify which companies SQLd products in January 2018 AND February 2018. What is the optimal way to do this?

| Projection Sales January 2018 |         |          | Projection Sales February 201 |         |         |
|-------------------------------|---------|----------|-------------------------------|---------|---------|
| Company                       | Product | Quantity | Company                       | Product | Quantit |
| 001                           | ×       | 10       | 001                           | ×       | 10      |
| 002                           | У       | 7        | 002                           | y       | 7       |
| 003                           | ×       | 10       | 004                           | ×       | 10      |
| 005                           | У       | 8        | 006                           | У       | 8       |

- A. Use a full outer join.
- B. Use a union node.
- C. Use an left outer join.
- D. Use an intersect node

Correct Answer: D

#### **QUESTION 5**

Why do you build a calculation view of type SQL Access only?

- A. To enable SQL access to your hierarchies
- B. To provide a high-performance model when only attributes are required
- C. To provide a data source that can only be consumed by a function or procedure
- D. To provide a data source that is only consumed by other calculation views

Correct Answer: D

<u>Latest C HANAIMP 17</u> <u>Dumps</u> C HANAIMP 17 PDF Dumps

C HANAIMP 17 Study Guide